# Qualtrics® SOS Guide 2017

Karen Spear Ellinwood, PhD, JD, EdS, Director, Instructional Development

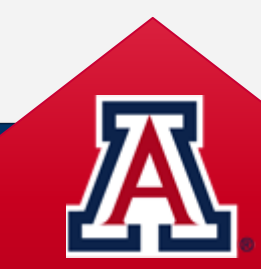

## Apps for Data Collection & Analysis

### **Qualitative Analysis**

- [NVIVO](http://www.qsrinternational.com/) (free trial version available)
- [Atlas ti](http://www.atlasti.com/index.html) (free trial version available)

### **Apps for Data Collection**

- [Notability](https://itunes.apple.com/us/app/notability/id360593530) (Qualitative)
- [Poll Everywhere](http://www.polleverywhere.com/)
- [Socrative](http://www.socrative.com/)
- [Qualtrics](http://softwarelicense.arizona.edu/qualtrics) [\[FID Guide](http://fid.medicine.arizona.edu/sites/default/files/u4/twt-qualtrics_2016.pdf)]

### **Quantitative Analysis**

- Microsoft Office Excel
- [R](https://www.r-project.org/about.html) (Udacity [guide to using R\)](https://www.udacity.com/course/data-analysis-with-r--ud651)
- [ESRI](http://softwarelicense.arizona.edu/esri)
- [JMP](http://uabookstore.arizona.edu/technology/deptsublicense.asp) (Subscription License) **\$**
- [JMP](http://softwarelicense.arizona.edu/jmp-pro) Pro (Subscription License) **\$**
- [SAS](http://uabookstore.arizona.edu/technology/deptsublicense.asp) (Subscription License) **\$**
- **[PSPP](https://www.gnu.org/software/pspp/)** (open source)
- [SPSS](http://uabookstore.arizona.edu/technology/deptsublicense.asp) (Subscription License) **\$**
- **[Qualtrics](http://softwarelicense.arizona.edu/qualtrics) (Online Survey Tool)**

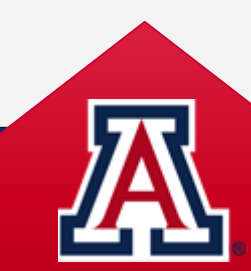

## Research Apps & Software

### **Apps for planning**

#### [Evernote](http://evernote.com/index2.php)

• [Haiku Deck on Evernote](https://www.haikudeck.com/techie-brekkie-no-1-evernote-education-presentation-5S2AtjfxzN)

• [Project Professional](http://uabookstores.arizona.edu/campuslicensing/staff/default.asp#msapp)

### **Apps for Storage & Sharing**

- [Box net](https://www.box.com/) (see, [HIPAA compliance\)](https://www.box.com/industries/healthcare-life-sciences/) (FREE)
- [Dropbox](https://www.dropbox.com/) (FREE)
- [SharePoint](http://uabookstores.arizona.edu/campuslicensing/staff/default.asp#msapp) (Available through UA)
- **Qualtrics** (Sharing Survey Data)
- [Evernote](http://evernote.com/index2.php)

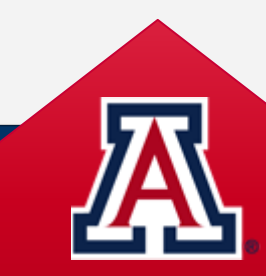

# What can you accomplish with Qualtrics?

- **Collect** data
- **Analyze** data
- **Present** data
- **Generate** professional looking reports with descriptive statistical analysis
- **Download** data for…
	- Doing more robust quantitative analysis
	- Qualitative analysis of open ‐ ended questions
- **Share** survey management or data with colleagues

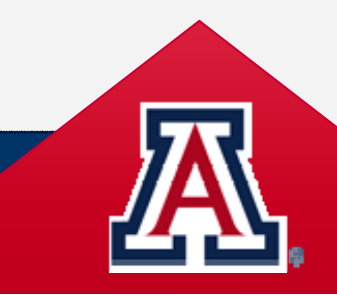

### Finding Help OYO 77 T

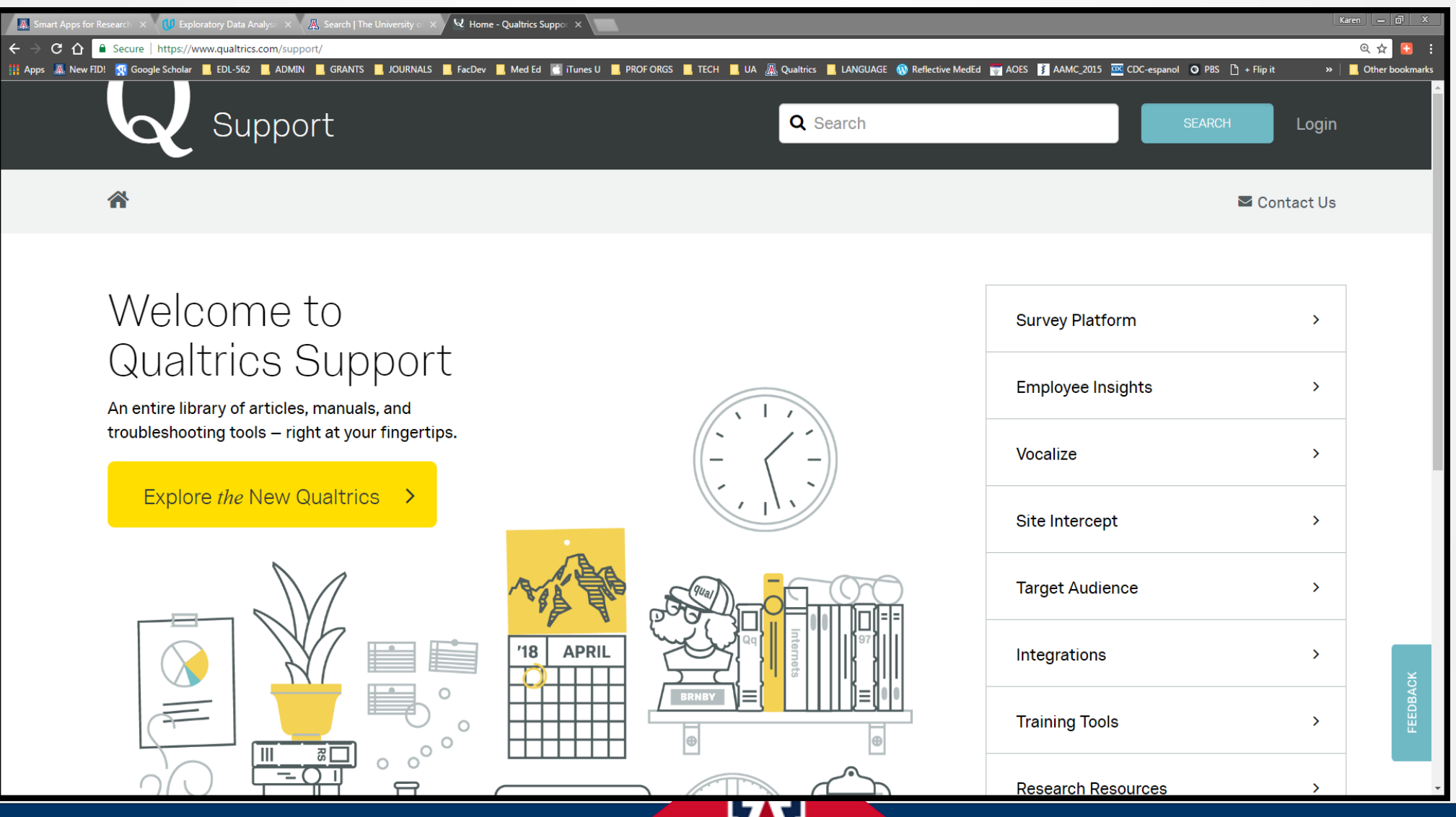

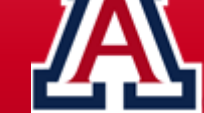

# How do you create and distribute your survey?

### Starting a New Project Distributing a Survey

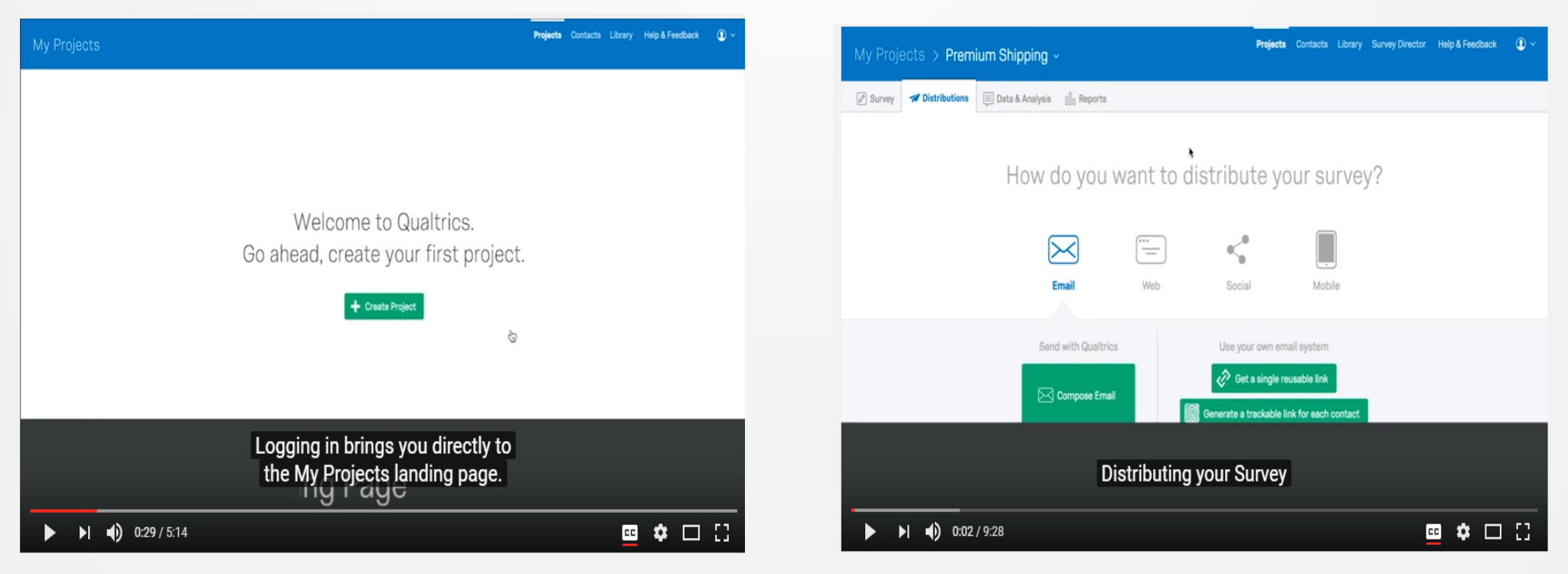

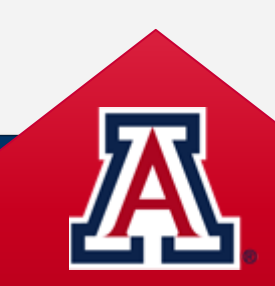

## Question Types & Formatting Options

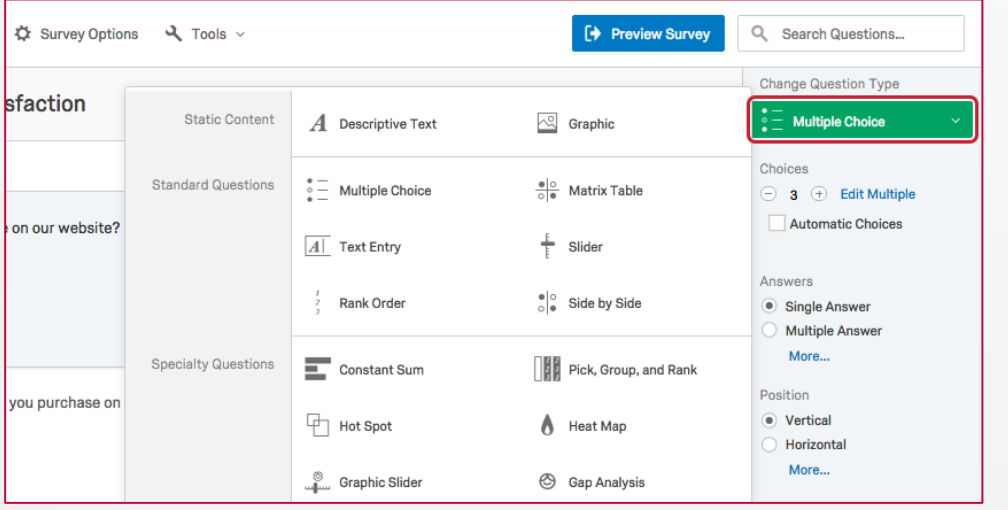

### Question Type **Response Validation**

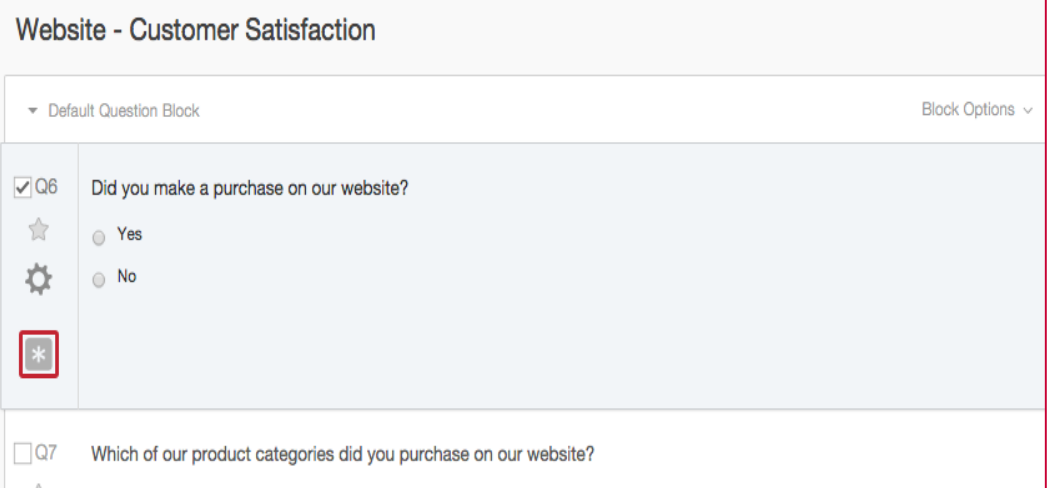

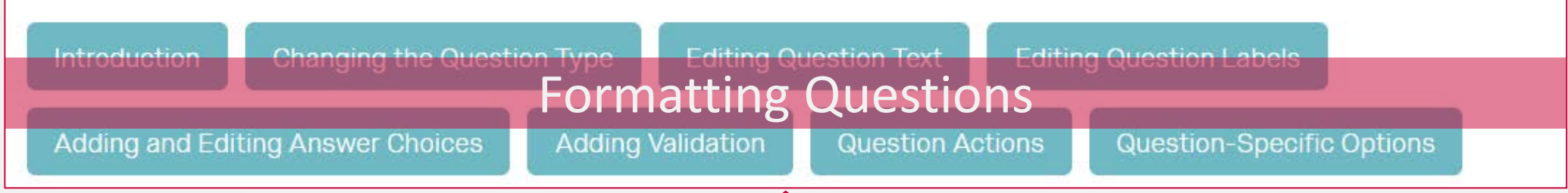

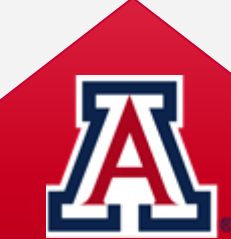

## Qualtrics has formatting tools like MS Office Word

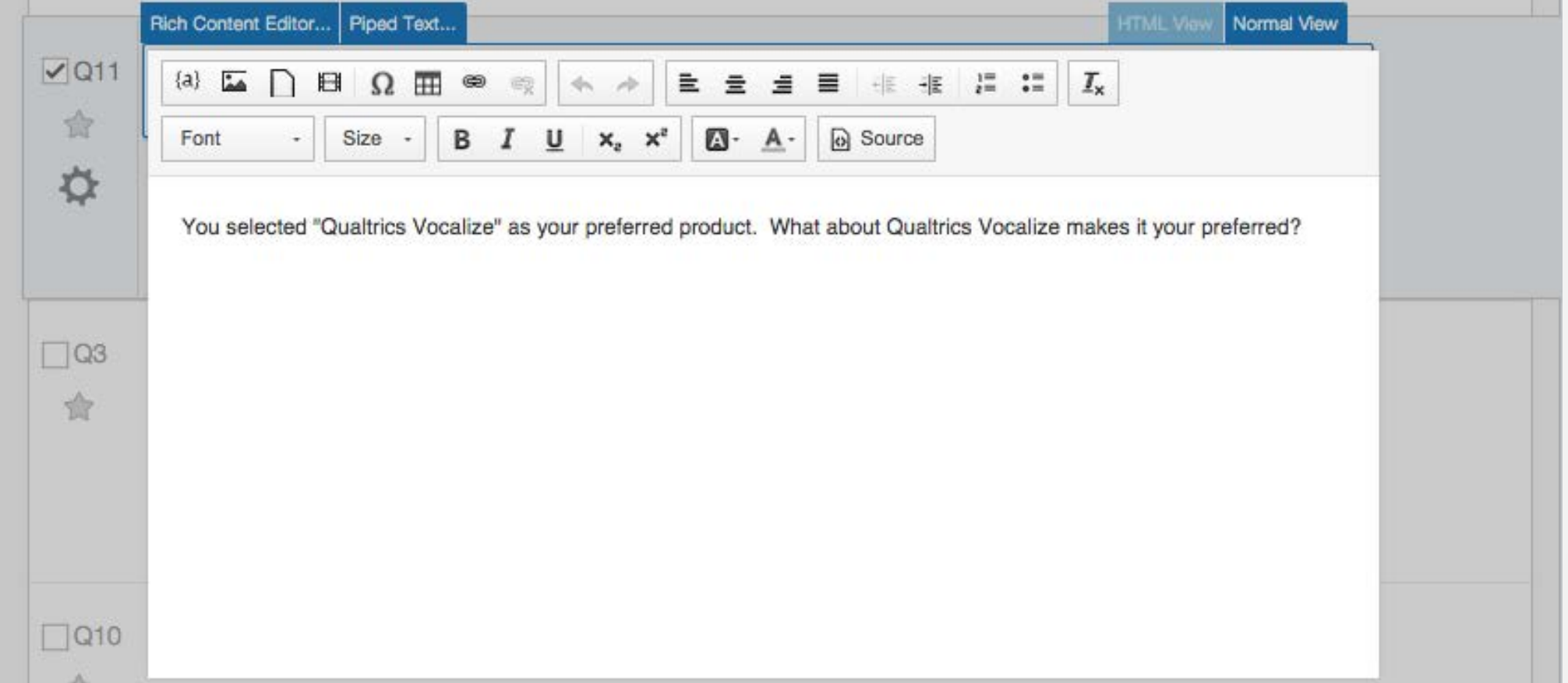

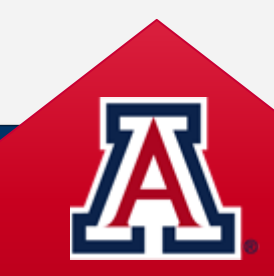

## Insert Media, Graphics, Files & Hyp[erlinks](https://www.qualtrics.com/support/survey-platform/survey-module/editing-questions/rich-content-editor/insert-a-graphic/)

## Insert Media

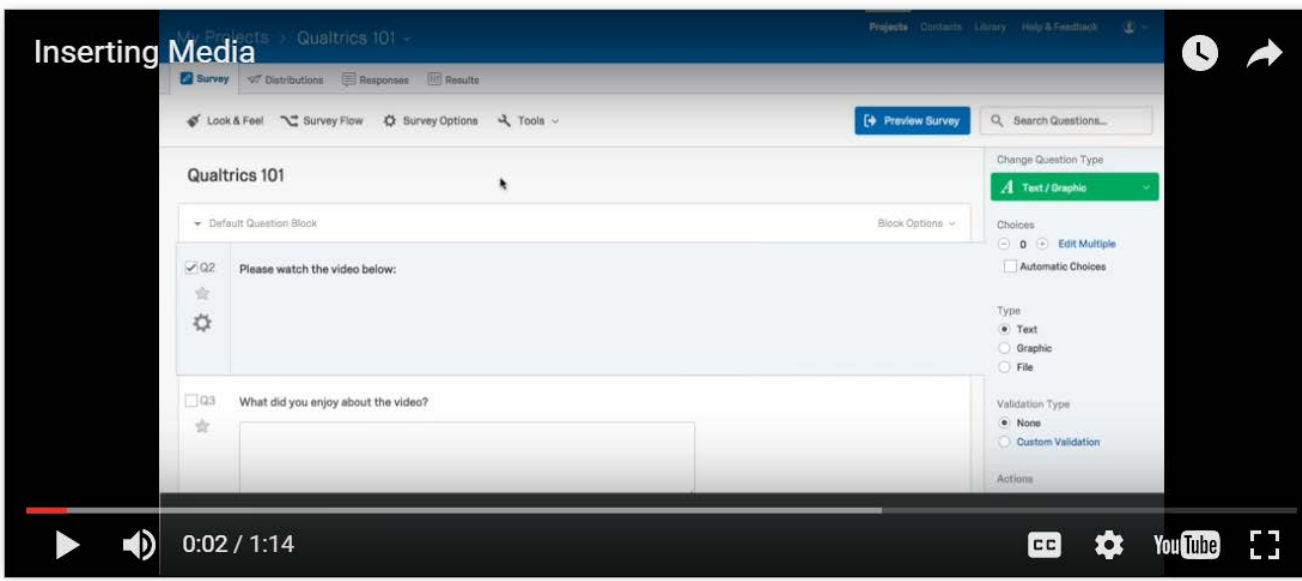

#### Insert a Graphic

#### Introduction

Inserting Graphics into Questions **Inserting Graphics into Answer Choices** 

#### Insert a Downloadable File

Introduction Inserting a File

#### **Insert a Hyperlink**

Introduction Inserting a URL Hyperlink Linking to a Text Anchor **Linking to an Email Address** 

# Display Logic

#### WHAT IS IT?

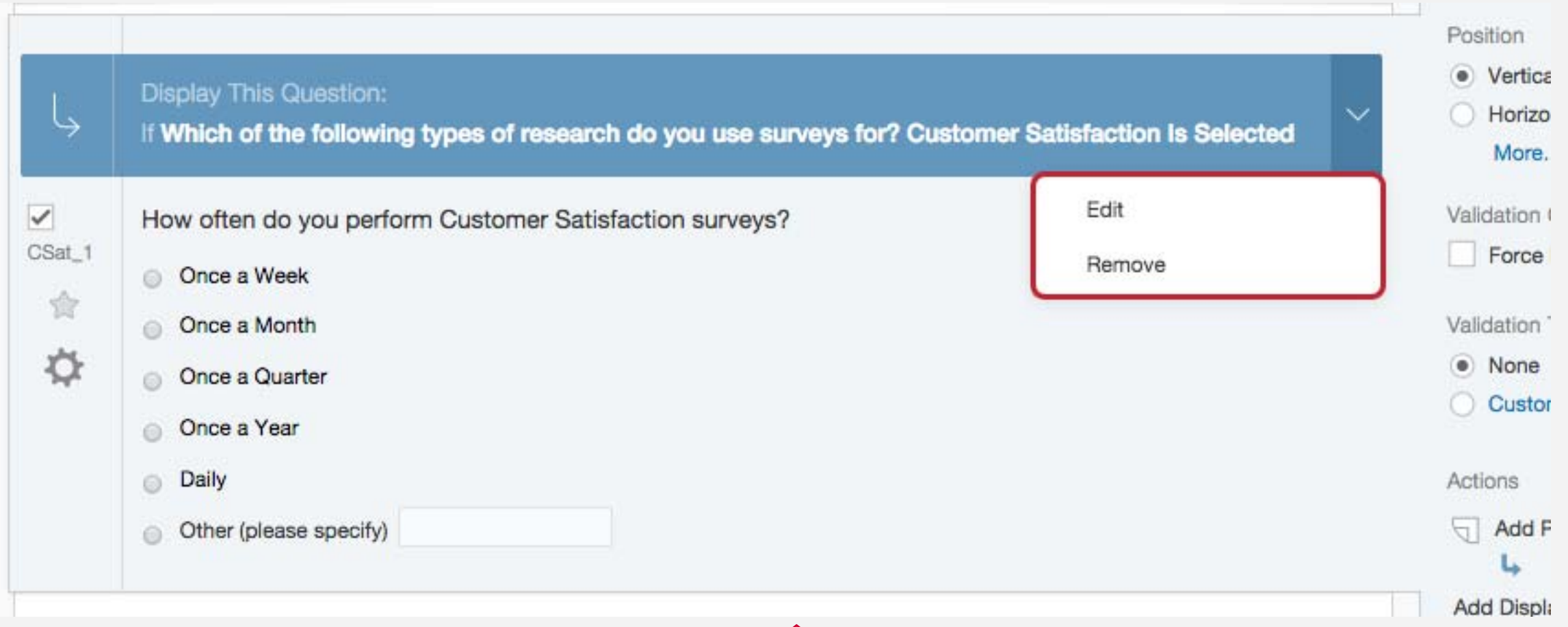

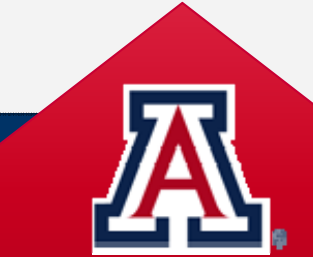

## What else can you do with Qualtrics?

### Customize Your Survey Analyze Data w/Qualtrics

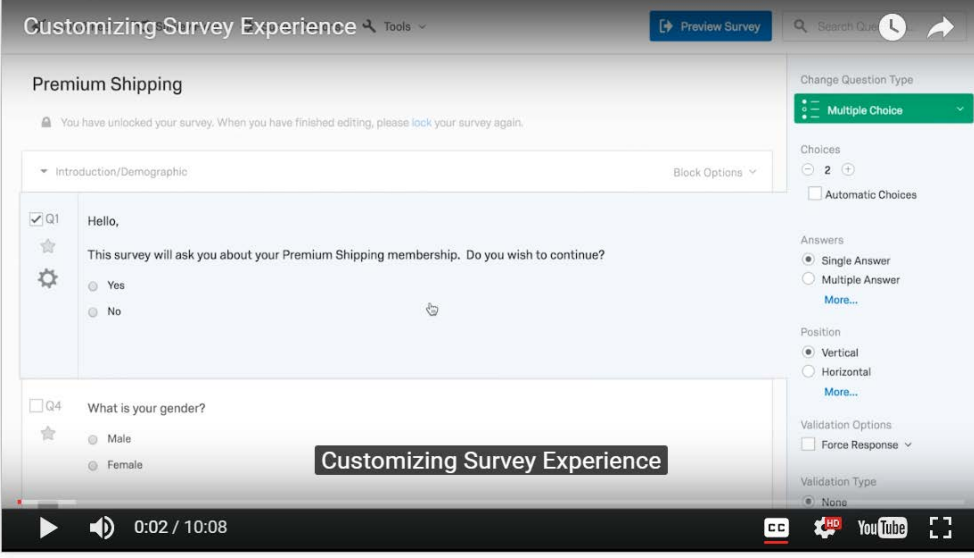

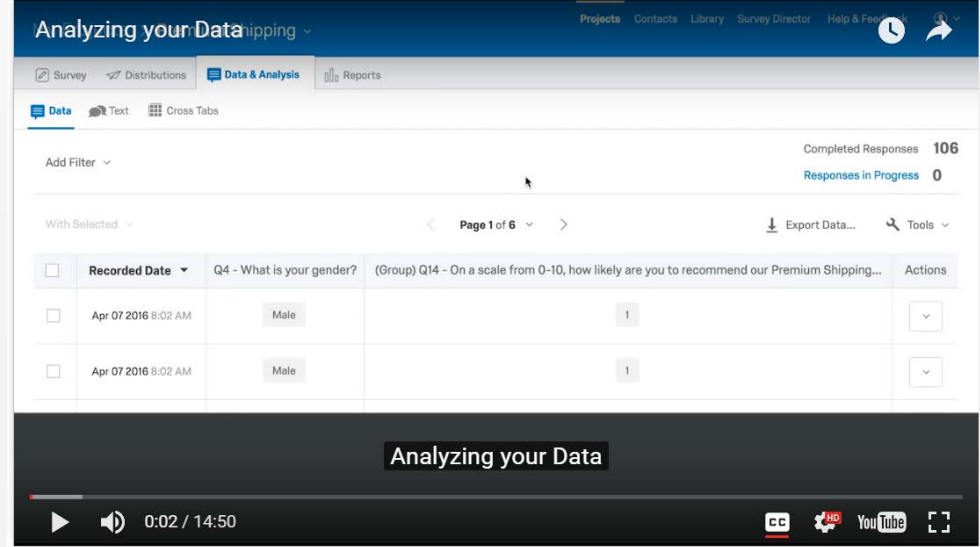

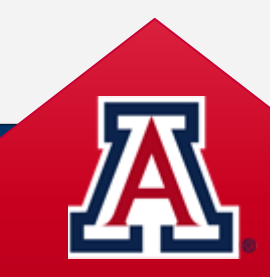

## Sharing Your Project

### ,,,,,,,,,

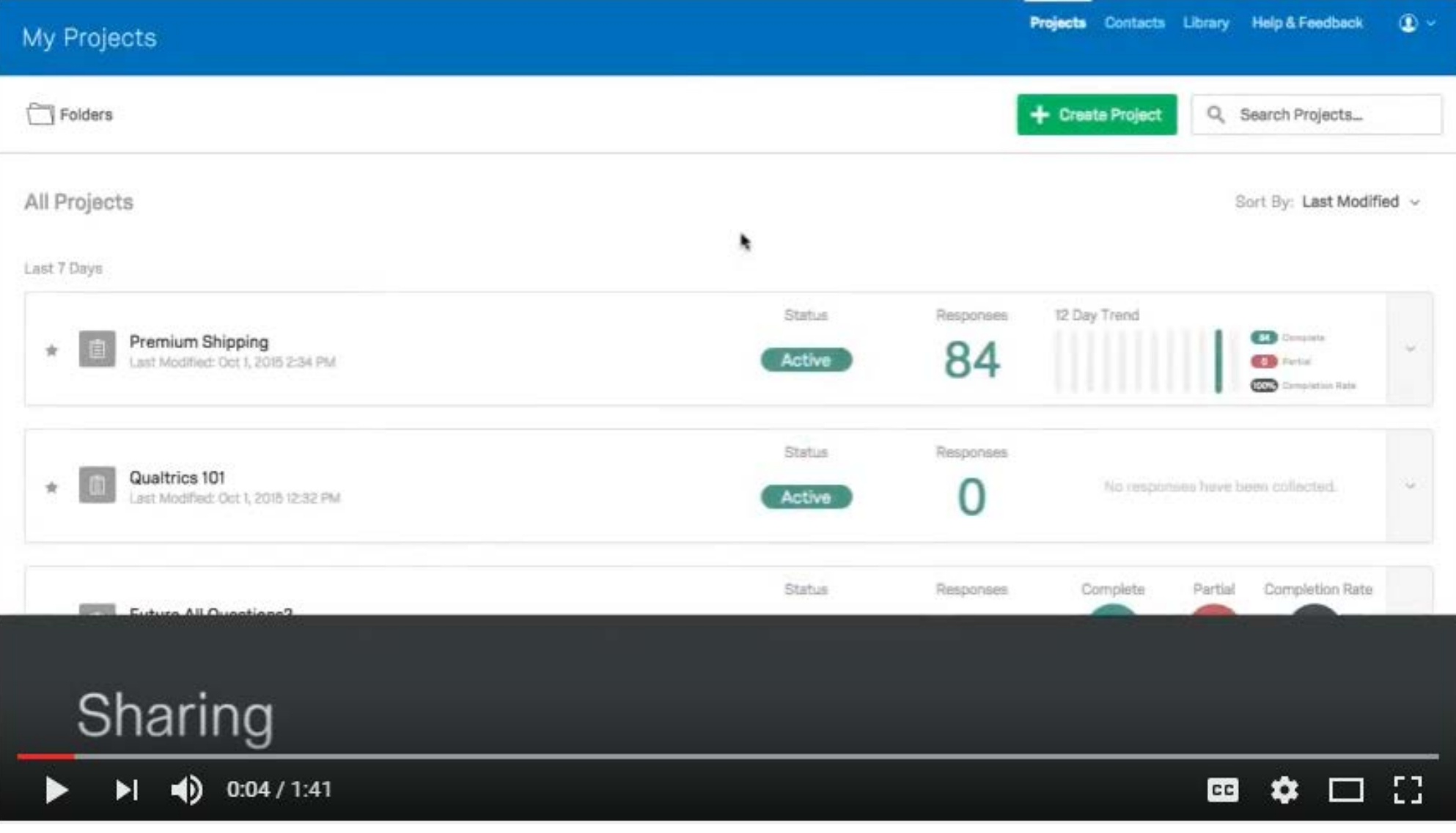